# **pyAB Documentation**

*Release 0.0.1*

**Aditya Varma Kalidindi**

**Jun 17, 2020**

## **Contents**

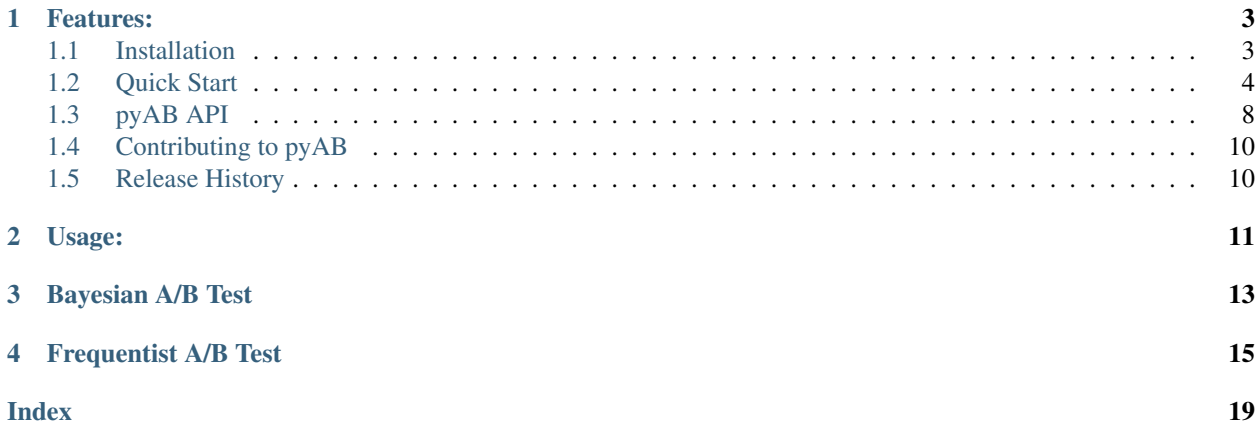

pyAB is a Python package for Bayesian & Frequentist A/B Testing.

### Features:

#### <span id="page-6-0"></span>Bayesian A/B Test:

- Conduct quick experiments to check for winning variant with additional prior information (Beta Distribution parameters).
- Try different evaluation metrics (Uplift Ratio, Uplift Difference & Uplift Percent Gain) & vary number of mcmc simulations.
- Visualize & inspect Uplift Density & Cumulative Density distributions.

#### Frequentist A/B Test:

- Conduct quick experiments to check for winning variant using two sample proportion test (Statistical significance).
- Estimate required sample size per variant to reach provided Type-II error rate.
- Visualize & inspect power curve for varying alternative proportions.

### <span id="page-6-1"></span>**1.1 Installation**

Best way to install pyAB is through pip

pip install pyAB

To install from source, use the following Github link

```
git clone https://github.com/AdiVarma27/pyAB.git
cd pyAB
python setup.py install
```
#### **1.1.1 Dependencies**

pyAB has the following dependencies:

- numpy
- matplotlib
- seaborn
- scipy
- statsmodels

### <span id="page-7-0"></span>**1.2 Quick Start**

#### **1.2.1 Bayesian A/B Test**

Let us assume we have two Banner Ads and want to run an AB Test to decide on the final version. We run the test and collect 1000 samples per version. We observe 100 and 120 clicks for version-A & Version-B respectively  $(10\%$ & 12.5 % Click-through-rates). From our previous experience, we know that the average Click-through-rate for our previous Ads was around 12 %.

We first need to import ABTestBayesian class and provide prior clicks success\_prior and prior impressions trials\_prior. Then, call the conduct\_experiment method with successful clicks and impressions per version.

For uplift\_method, there are three metrics to choose from are 'uplift\_ratio', 'uplift\_percent' & 'uplift difference'. We also choose mcmc num simulations, which samples from Uplift Probability Density function.

```
# import Bayesian class
from pyab.experiments import ABTestBayesian
# provide beta priors
ad_experiment_bayesian = ABTestBayesian(success_prior=120, trials_prior=1000)
# conduct experiment with two variants successes and trials, along with uplift method
˓→and number of simulations
ad_experiment_bayesian.conduct_experiment(success_null=100, trials_null=1000,
                                          success_alt=125, trials_alt=1000,
                                          uplift_method='uplift_ratio', num_
˓→simulations=1000)
```
Bayesian  $A/B$  test results can extremely useful to **understand**  $\&$  **communicate test results** with other stakeholders and answers the main business question: Which version works the best ?

Output:

```
pyAB Summary
============
Test Parameters
\overline{\phantom{a}}Variant A: Successful Trials 100, Sample Size 1000
Variant B: Successful Trials 125, Sample Size 1000
Prior: Successful Trials 120, Sample Size 1000
Test Results
\overline{\phantom{a}}
```
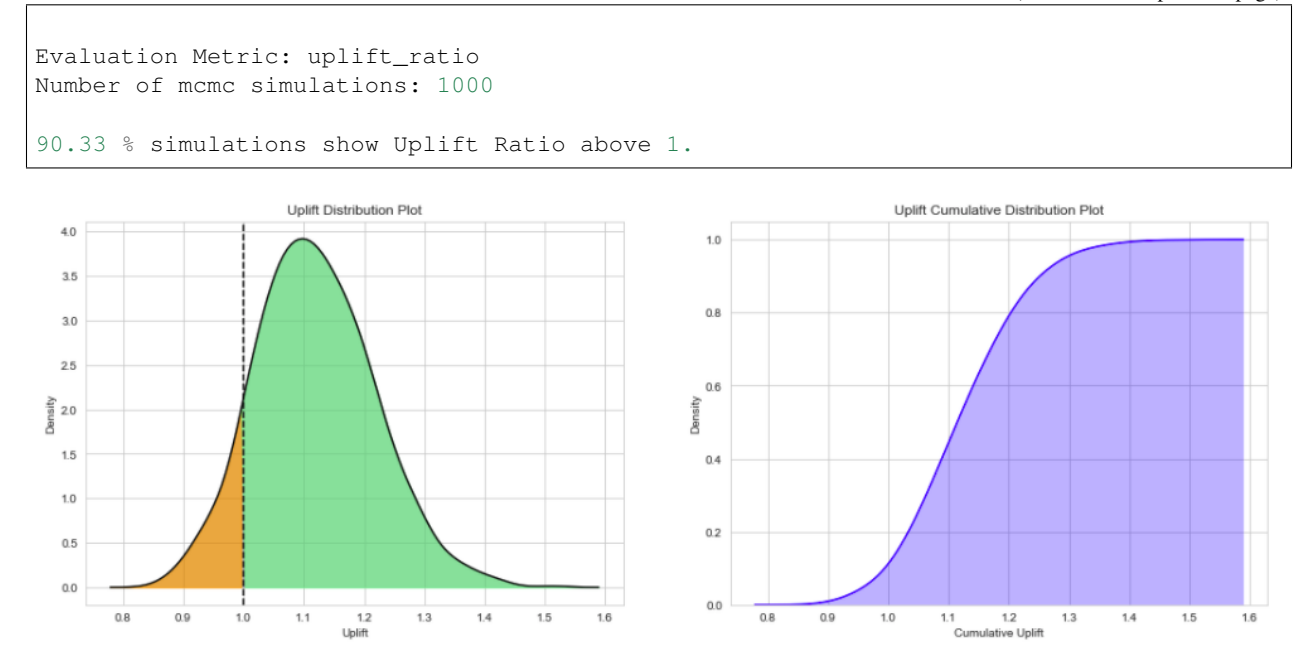

#### **1.2.2 Frequentist A/B Test**

Let us now run a Frequentist A/B Test and verify if there is a statistically significant difference between two proportions, provided the sample sizes and Type-I Error rate. From above, we know the performance of version-A & version-B (10  $\%$  & 12.5  $\%$  Click-through-rates), for 1000 impressions of each version.

We first need to import ABTestFrequentist class and provide type of alternative hypothesis alt\_hypothesis, 'one\_tailed' or 'two\_tailed'  $\&$  Type-I error rate alpha (default = 0.05). Then, we call the conduct\_experiment method with successful clicks and impressions per version.

This traditional methodology might be slightly tricky to communicate, and Type-I & Type-II error rates need to be accounted for, unlike Bayesian methods.

```
# import Frequentist class
from pyab.experiments import ABTestFrequentist
# provide significance rate and type of test
ad_experiment_freq = ABTestFrequentist(alpha=0.05, alt_hypothesis='one_tailed')
# conduct experiment with two variants successes and trials, returns stat & pvalue
stat, pvalue = ad_experiment_freq.conduct_experiment(success_null=100, trials_
\rightarrownull=1000,
                                  success_alt=125, trials_alt=1000)
```
Output:

pyAB Summary ============ Test Parameters  $\overline{\phantom{a}}$ 

```
Variant A: Success Rate 0.1, Sample Size 1000
Variant B: Success Rate 0.125, Sample Size 1000
Type-I Error: 0.05, one_tailed test
Test Results
\overline{\phantom{a}}Test Stat: 1.769
p-value: 0.038
Type-II Error: 0.451
Power: 0.549
There is a statistically significant difference in proportions of two variants.
```
Power Curve Power at alternate proportion 0.549  $1.0$  $0.8$  $0.6$ Power  $0.4$  $0.2$  $0.10$  $0.12$  $0.14$  $0.16$  $0.18$ Comparison Proportion

Given that the current Type-II error is 0.451 at 1000 samples per variant, we can find out required sample size per variant to reach Type-II error of 0.1.

```
# required sample size per variant for given beta
ad_experiment.get_sample_size(beta=0.1)
```
Output:

2729

Never misinterpret your Results !

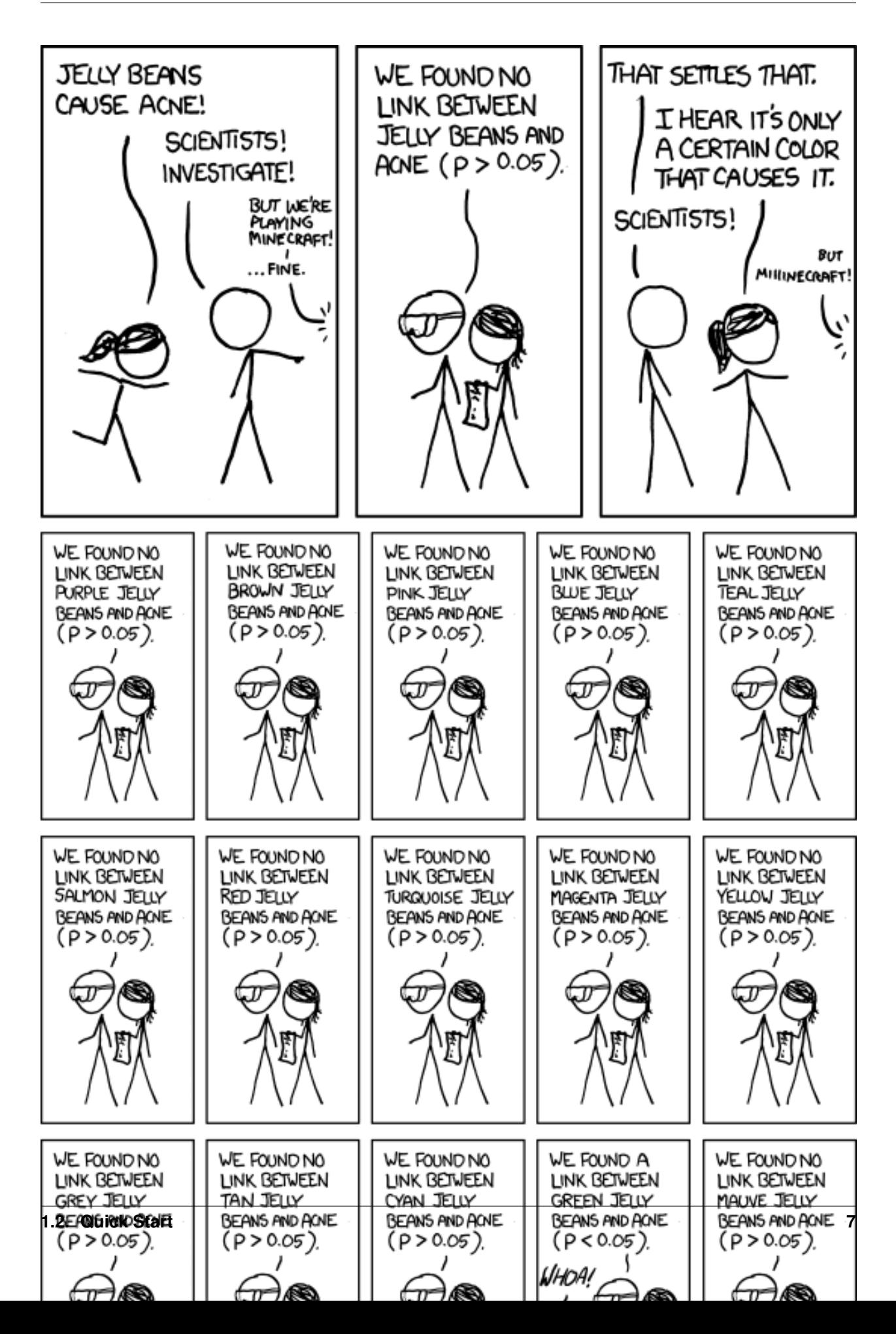

### <span id="page-11-1"></span><span id="page-11-0"></span>**1.3 pyAB API**

(Version 0.0.1)

### **1.3.1 Experiments**

```
class pyab.experiments.ABTestBayesian(success_prior, trials_prior)
     Bayesian A/B Testing.
```
Parameters

- **success** prior (int) Number of successful samples from prior.
- **trials\_prior** (int) Number of trials from prior.

#### **calculate\_uplift\_area**()

Calculate Uplift pdf & area beyond threshold.

#### Returns

- uplift\_distribution (*ndarray*) uplift distribution based on chosen uplift method.
- uplift\_area (*float*) percentage area above threshold.

**conduct\_experiment**(*success\_null*, *trials\_null*, *success\_alt*, *trials\_alt*, *uplift\_method='uplift\_percent'*, *num\_simulations=1000*)

Conduct experiment & generate uplift distributions.

#### **Parameters**

- **success** null (int) Number of successful samples for variant-a.
- **trials\_null** (int) Number of trials for variant-a.
- **success\_alt** (int) Number of successful samples for variant-b.
- **trials\_alt** (int) Number of trials for variant-b.
- **num\_simulations** (int) Number of mcmc simulations.
- **uplift\_method** (str, default = 'uplift\_percent') Uplift evaluation metric.
	- 'uplift\_percent': percent uplift gain from variant-a to variant-b
	- 'uplift ratio': uplift ratio of variant-b & variant-a
	- 'uplift\_difference': uplift difference between variant-b & variant-a

#### **plot\_uplift\_distributions**(*figsize=(18*, *6)*)

Plot uplift pdf & cdf for provided experiment parameters.

```
Parameters figsize (tuple, default = (18, 6)) – matplotlib plot size.
```
#### **print\_bayesian\_results**()

Print Bayesian Experiment Results

```
class pyab.experiments.ABTestFrequentist(alpha=0.05, alt_hypothesis='one_tailed')
     Frequentist A/B Testing aka Two sample proportion test.
```
#### **Parameters**

• **alpha** (float,  $default = 0.05$ ) – Significane level or Type 1 error rate.

- <span id="page-12-0"></span>• **alt hypothesis** (str, default = 'one tailed') – One or two tailed hypothesis test.
	- 'one tailed': one tailed hypothesis test
	- 'two\_tailed': two tailed hypothesis test

#### **calculate\_power**(*stat*)

Calculate power (1-beta) at given test statistics.

**Parameters stat**  $(f$ loat) – z or t test statistic.

Returns 1 - beta – power at given test statistic.

#### Return type float

#### **calculate\_stat**(*prop\_alt*)

Calculate test statistic with current experiment parameters.

Parameters **prop\_alt** (*float*) – alternate hypothesis proportion.

Returns  $stat - z$  or t statistic.

#### Return type float

**conduct\_experiment**(*success\_null*, *trials\_null*, *success\_alt*, *trials\_alt*) Conduct experiment & generate power curve with provided parameters.

#### Parameters

- **success\_null** (int) number of successful clicks or successful events (Version-A).
- **trials\_null** (int) number of impressions or events (Version-A).
- **success\_alt** (int) number of successful clicks or successful events (Version-B).
- **trials\_alt** (int) number of impressions or events (Version-B).

#### Returns

- stat  $(float)$  z or t statistic.
- pvalue (*float*) probability of obtaining results atleast as extreme as the results actually observed during the test.

#### **get\_sample\_size**(*beta=0.1*)

Calculate required sample size per group to obtain provided beta.

Parameters **beta** (*float*) – Type 2 error rate.

**Returns**  $n$  – sample size per group.

Return type int

**plot\_power\_curve**(*figsize=(9*, *6)*)

Plot power curve for provided experiment parameters.

**Parameters figsize** (tuple, default =  $(9, 6)$ ) – matplotlib plot size.

#### **print\_freq\_results**()

Print Frequentist Experiment Results

## <span id="page-13-0"></span>**1.4 Contributing to pyAB**

Welcome! pyAB is a community project and your contribution is important to the packages usability and success.

### **1.4.1 Code of Conduct**

Contributors and participants of pyAB are expected to follow guidelines provided by [Python Community Code of](https://www.python.org/psf/conduct/) [Conduct.](https://www.python.org/psf/conduct/)

### **1.4.2 General Guidelines**

- For issues, please submit them to the [issue tracker.](https://github.com/AdiVarma27/pyab/issues) If you can provide features, improvements or anything else the world of AB Testing has to offer, your contributions are highly appreciated.
- Code in master branch should reflect the latest version. Create a pull request and add your merge request to the dev-pyab branch.
- Please follow [pep8](https://pep8.org/) for coding conventions. For quick information about Git, visit [https://rogerdudler.github.io/](https://rogerdudler.github.io/git-guide/) [git-guide/.](https://rogerdudler.github.io/git-guide/)

### <span id="page-13-1"></span>**1.5 Release History**

### **1.5.1 Version 0.0.1**

- ABTestBayesian, ABTestFrequentist classes in experiments module.
- Base utility functions, test cases.

<span id="page-14-0"></span>Usage:

### Bayesian A/B Test

<span id="page-16-0"></span>Let us assume we have two Banner Ads and want to run an AB Test to decide on the final version. We run the test and collect 1000 samples per version. We observe 100 and 120 clicks for version-A & Version-B respectively (10  $\%$ ) & 12.5 % Click-through-rates). From our previous experience, we know that the average Click-through-rate for our previous Ads was around 12 %.

We first need to import ABTestBayesian class and provide prior clicks success\_prior and prior impressions trials\_prior. Then, call the conduct\_experiment method with successful clicks and impressions per version.

For uplift\_method, there are three metrics to choose from are 'uplift\_ratio', 'uplift\_percent' & 'uplift\_difference'. We also choose mcmc num\_simulations, which samples from Uplift Probability Density function.

```
# import Bayesian class
from pyab.experiments import ABTestBayesian
# provide beta priors
ad_experiment_bayesian = ABTestBayesian(success_prior=120, trials_prior=1000)
# conduct experiment with two variants successes and trials, along with uplift method
˓→and number of simulations
ad_experiment_bayesian.conduct_experiment(success_null=100, trials_null=1000,
                                          success_alt=125, trials_alt=1000,
                                          uplift_method='uplift_ratio', num_
˓→simulations=1000)
```
Bayesian  $A/B$  test results can extremely useful to **understand & communicate test results** with other stakeholders and answers the main business question: Which version works the best ?

Output:

pyAB Summary ============

Test Parameters

```
Variant A: Successful Trials 100, Sample Size 1000
Variant B: Successful Trials 125, Sample Size 1000
Prior: Successful Trials 120, Sample Size 1000
```
Test Results  $\overline{\phantom{a}}$ 

 $\overline{\phantom{a}}$ 

Evaluation Metric: uplift\_ratio Number of mcmc simulations: 1000

90.33 % simulations show Uplift Ratio above 1.

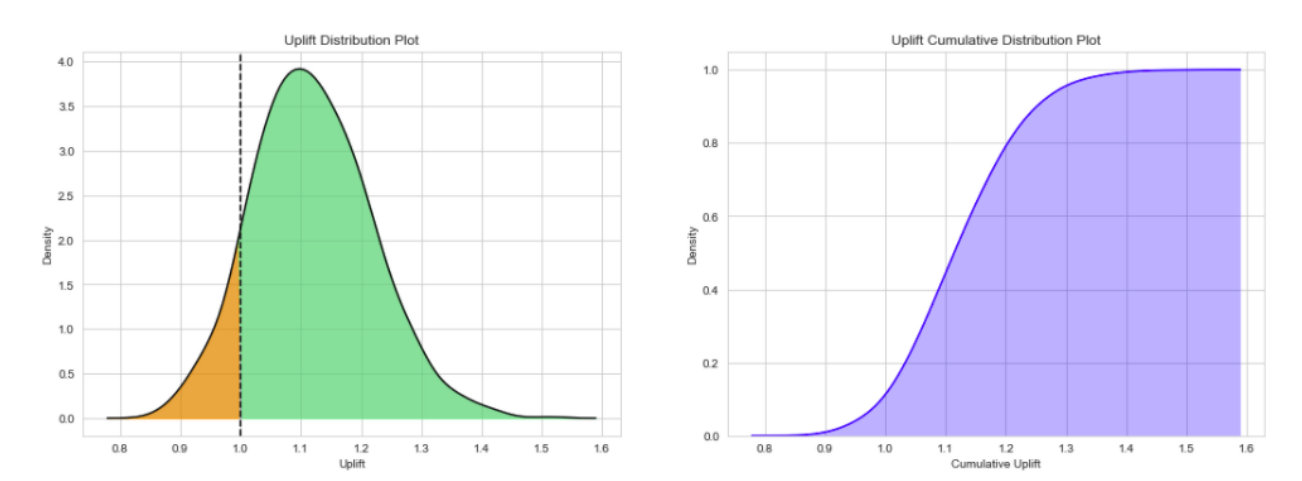

### Frequentist A/B Test

<span id="page-18-0"></span>Let us now run a Frequentist A/B Test and verify if there is a significant difference between two proportions provided the sample sizes and Type-I Error rate. From above, we know the performance of version-A & version-B (10 %  $\&$ 12.5 % Click-through-rates), for 1000 impressions of each version.

We first need to import ABTestFrequentist class and provide type of alternative hypothesis alt\_hypothesis, 'one\_tailed' or 'two\_tailed' & Type-I error rate alpha (default = 0.05). Then, we call the conduct\_experiment method with successful clicks and impressions per version.

This traditional methodology might be slightly tricky to communicate, and Type-I & Type-II error rates need to be accounted for, unlike Bayesian methods.

```
# import Frequentist class
from pyab.experiments import ABTestFrequentist
# provide significance rate and type of test
ad_experiment_freq = ABTestFrequentist(alpha=0.05, alt_hypothesis='one_tailed')
# conduct experiment with two variants successes and trials, returns stat & pvalue
stat, pvalue = ad_experiment_freq.conduct_experiment(success_null=100, trials_
\rightarrownull=1000.
                                  success_alt=125, trials_alt=1000)
```
#### Output:

```
pyAB Summary
============
Test Parameters
\overline{\phantom{a}}Variant A: Success Rate 0.1, Sample Size 1000
Variant B: Success Rate 0.125, Sample Size 1000
Type-I Error: 0.05, one_tailed test
```

```
Test Results
\mathcal{L}_\text{max}Test Stat: 1.769
```

```
p-value: 0.038
Type-II Error: 0.451
Power: 0.549
```
There **is** a statistically significant difference **in** proportions of two variants.

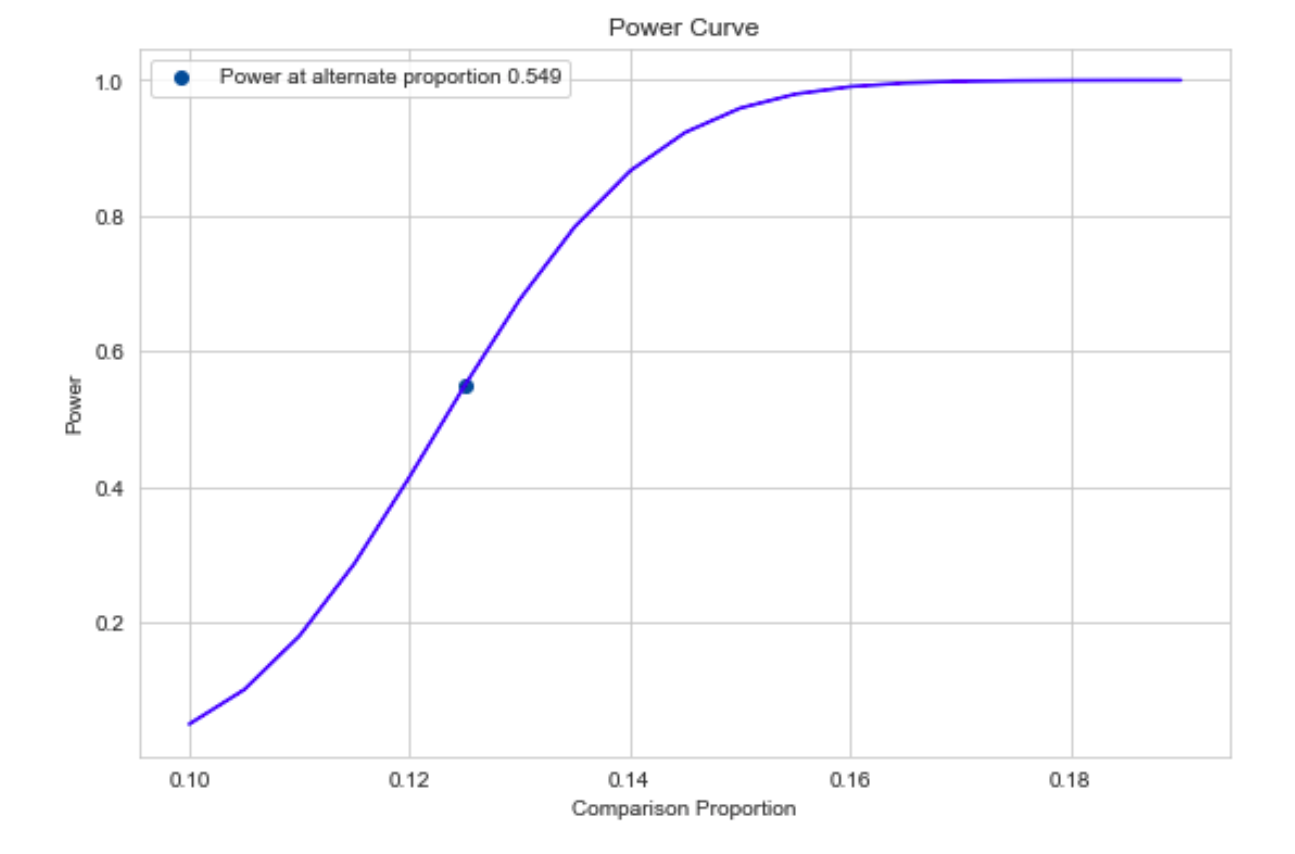

Given that the current Type-II error is 0.451 at 1000 samples per variant, we can find out required sample size per variant to reach Type-II error of 0.1.

```
# required sample size per variant for given beta
ad_experiment.get_sample_size(beta=0.1)
```
#### Output:

2729

Never misinterpret your Results !

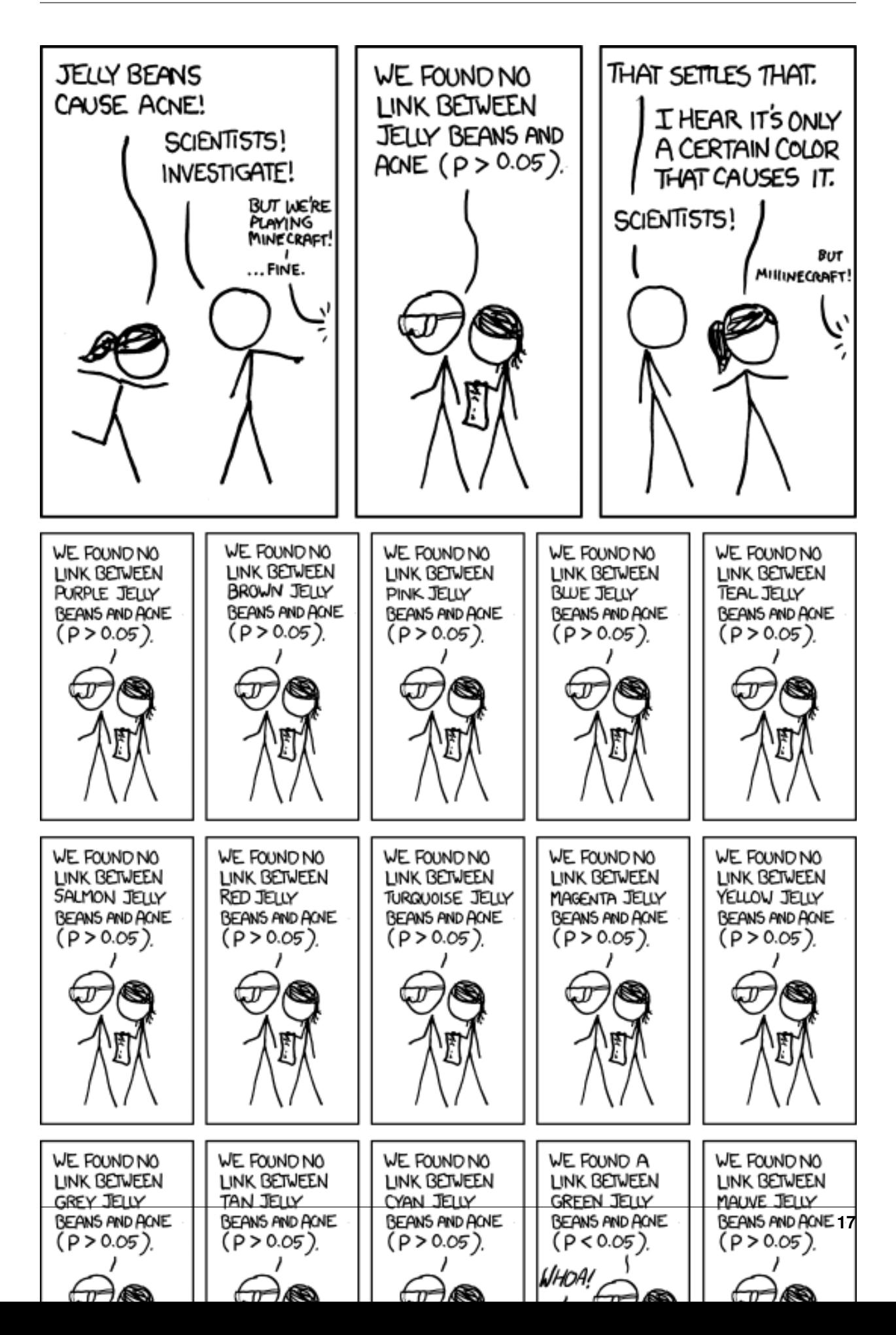

### Index

# <span id="page-22-0"></span>A

ABTestBayesian (*class in pyab.experiments*), [8](#page-11-1) ABTestFrequentist (*class in pyab.experiments*), [8](#page-11-1)

# $\mathcal{C}$

```
calculate_power()
        (pyab.experiments.ABTestFrequentist method),
        9
calculate_stat() (pyab.experiments.ABTestFrequentist
        method), 9
calculate_uplift_area()
        (pyab.experiments.ABTestBayesian method), 8
conduct_experiment()
        (pyab.experiments.ABTestBayesian method), 8
conduct_experiment()
        (pyab.experiments.ABTestFrequentist method),
        9
```
# G

```
get_sample_size()
        (pyab.experiments.ABTestFrequentist method),
        9
```
## P

```
plot_power_curve()
        (pyab.experiments.ABTestFrequentist method),
        \mathbf Qplot_uplift_distributions()
        (pyab.experiments.ABTestBayesian method), 8
print_bayesian_results()
        (pyab.experiments.ABTestBayesian method), 8
print_freq_results()
        (pyab.experiments.ABTestFrequentist method),
        9
```